## **INDICE GENERAL**

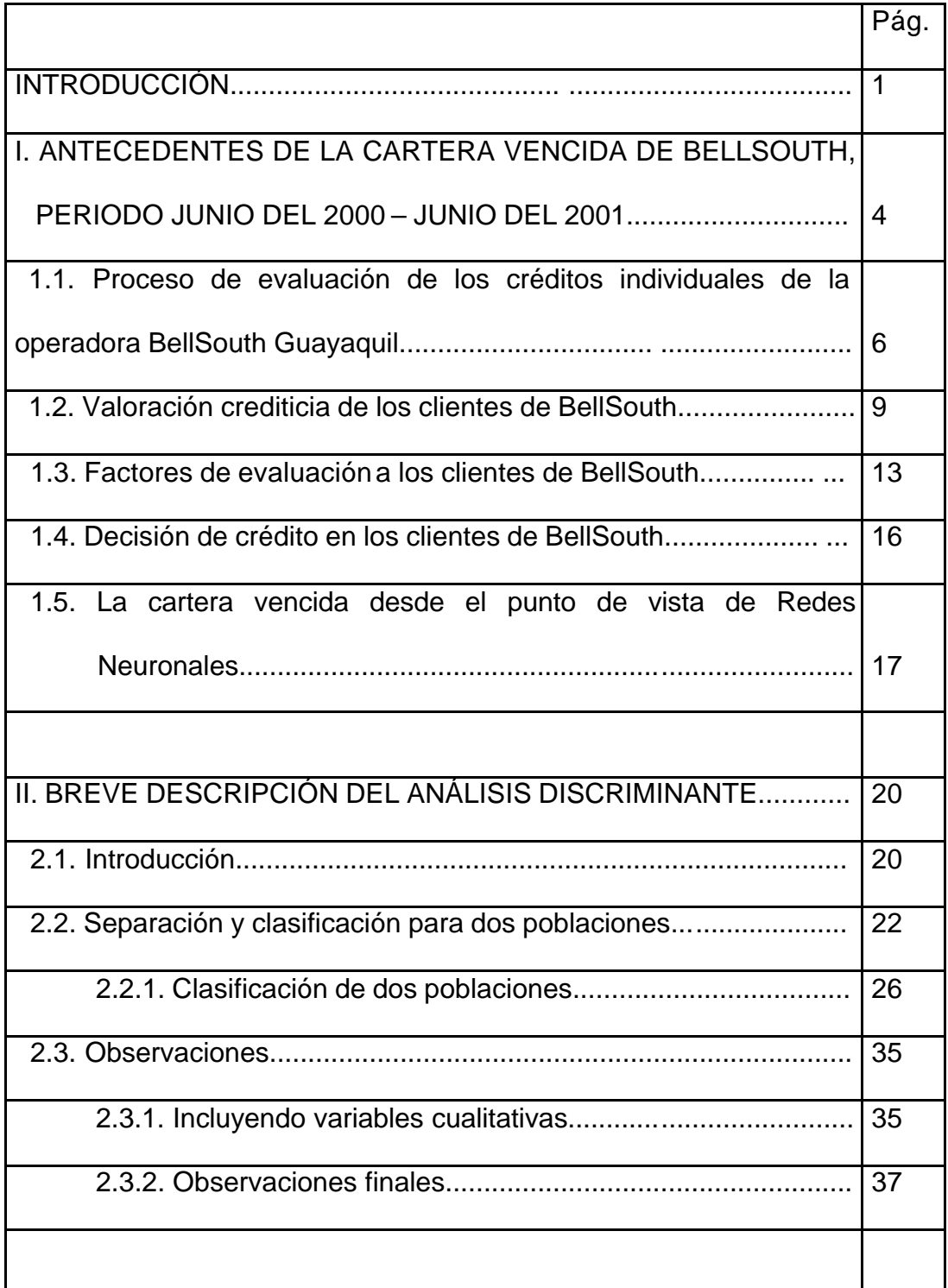

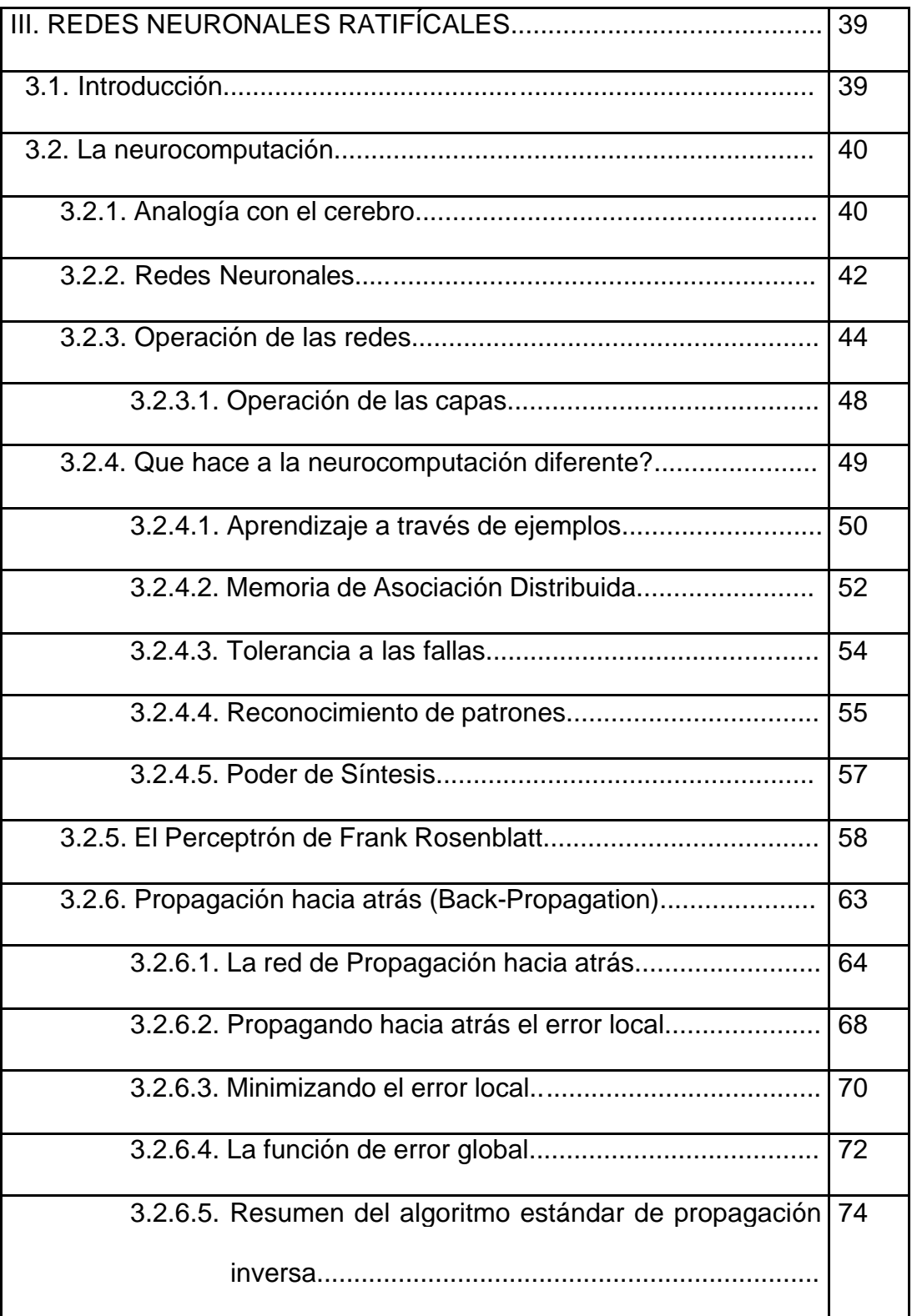

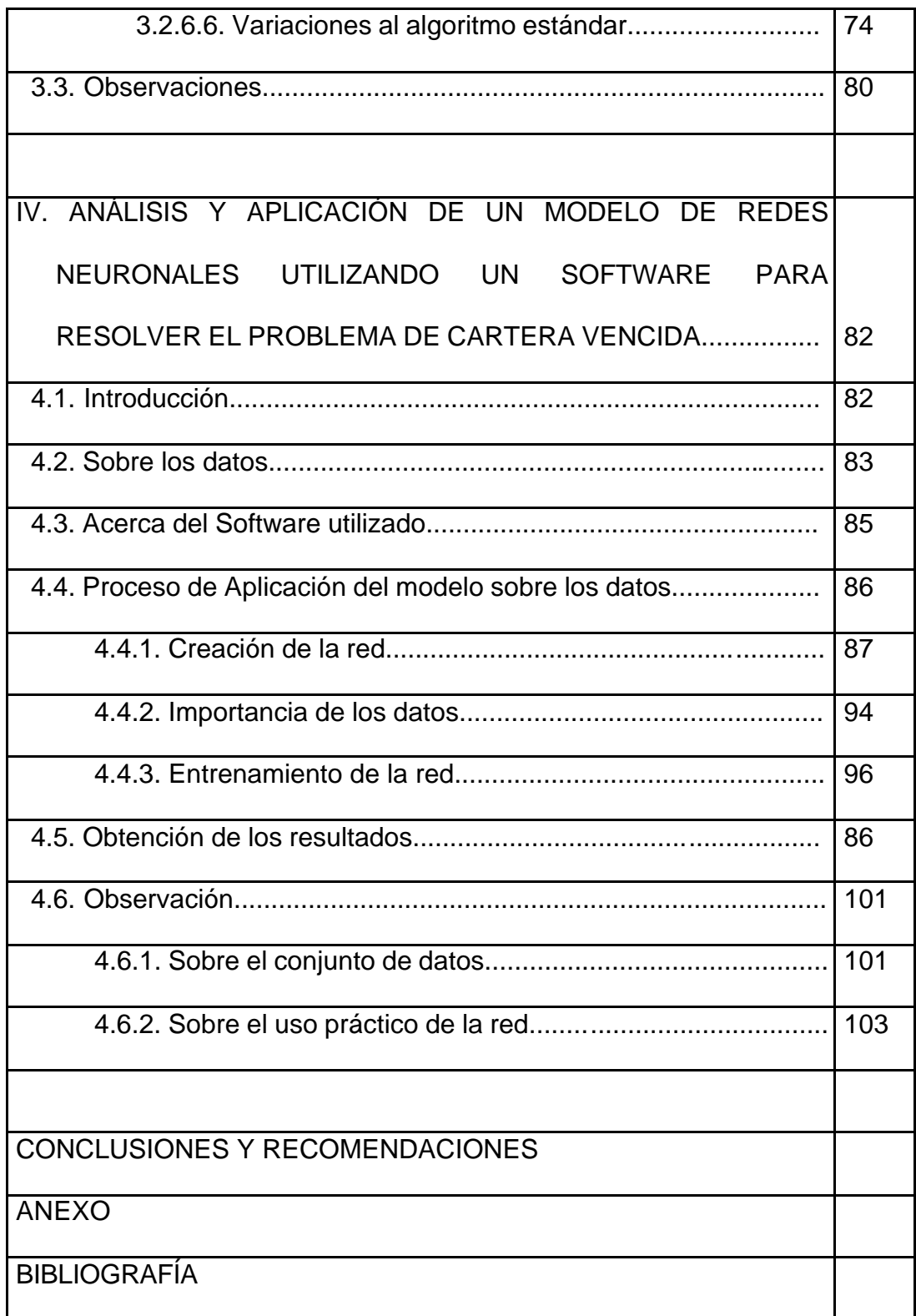

## **INDICE DE FIGURAS**

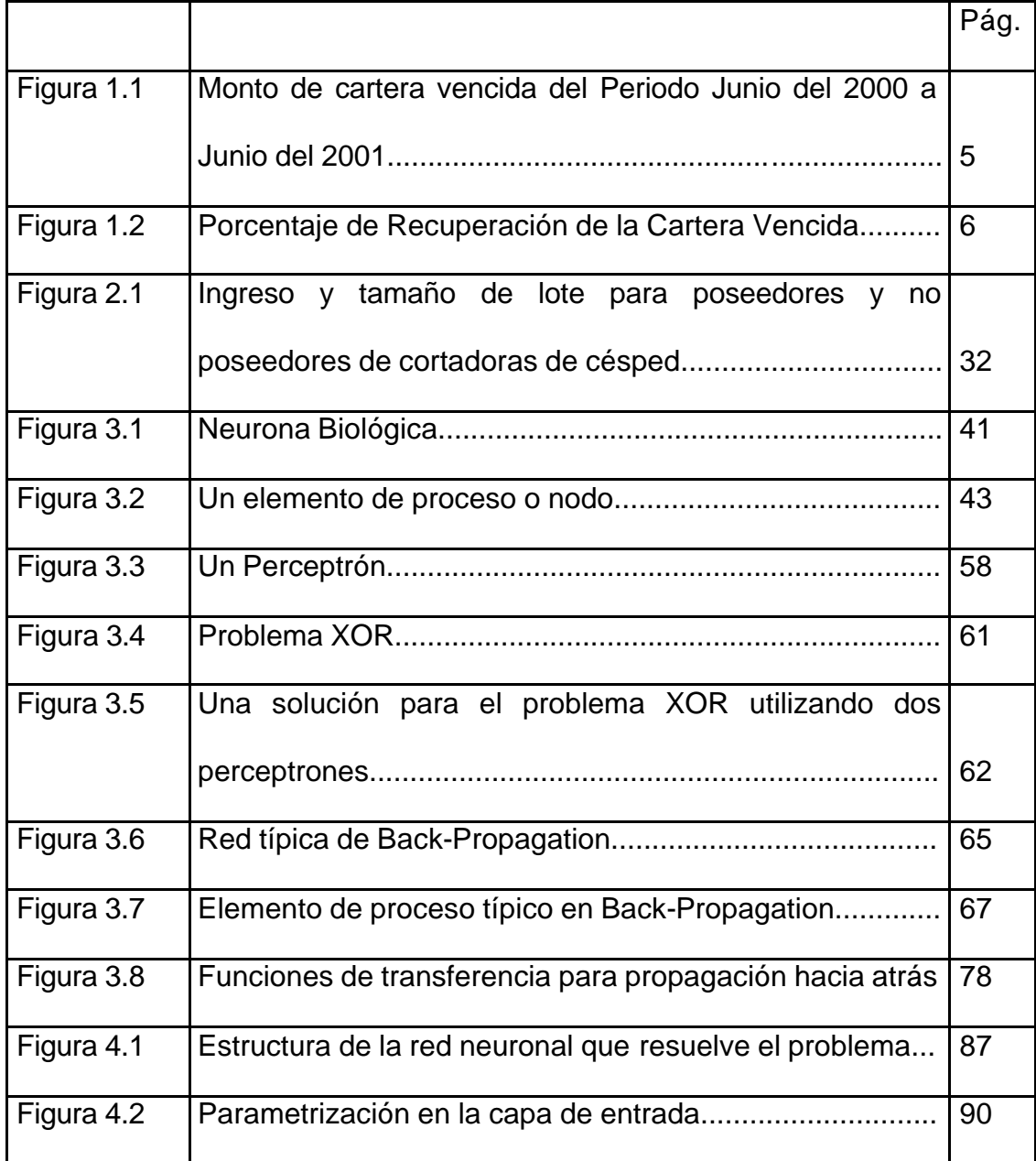

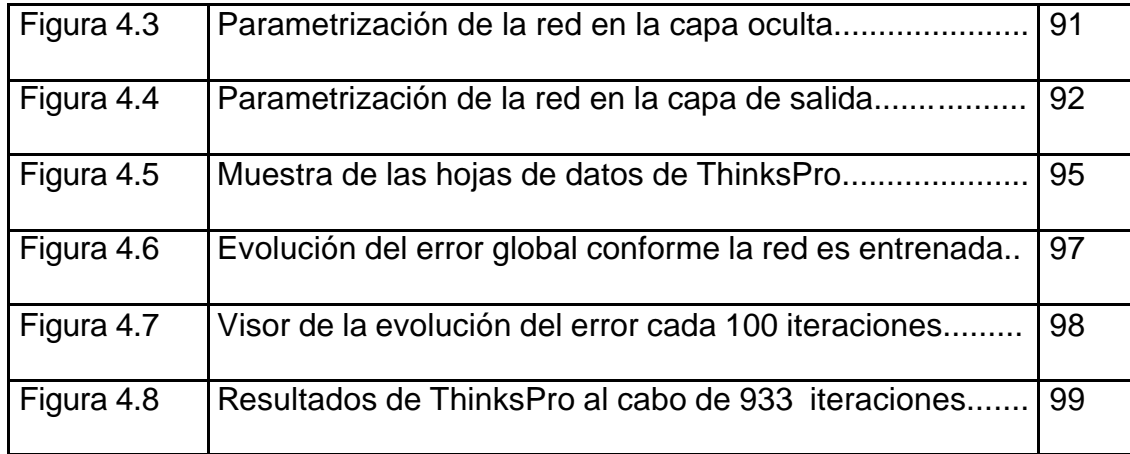

## **INDICE DE TABLAS**

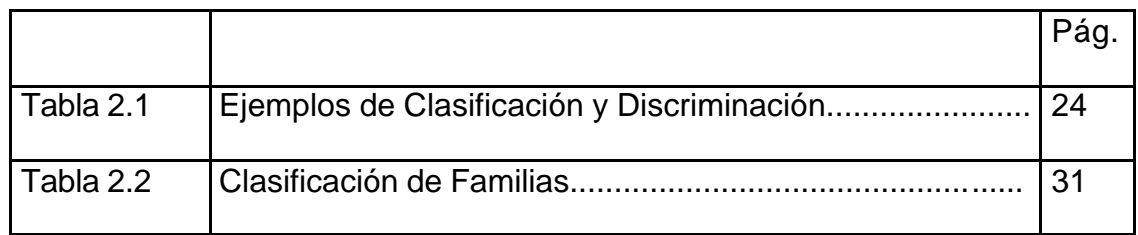